# DAWAN

Plande la formation

[www.dawa](https://www.dawan.fr)n.fr

# Formation Gimp : Approfondissement

Formation éligible au CPF, contactez-nous au 09 72 37

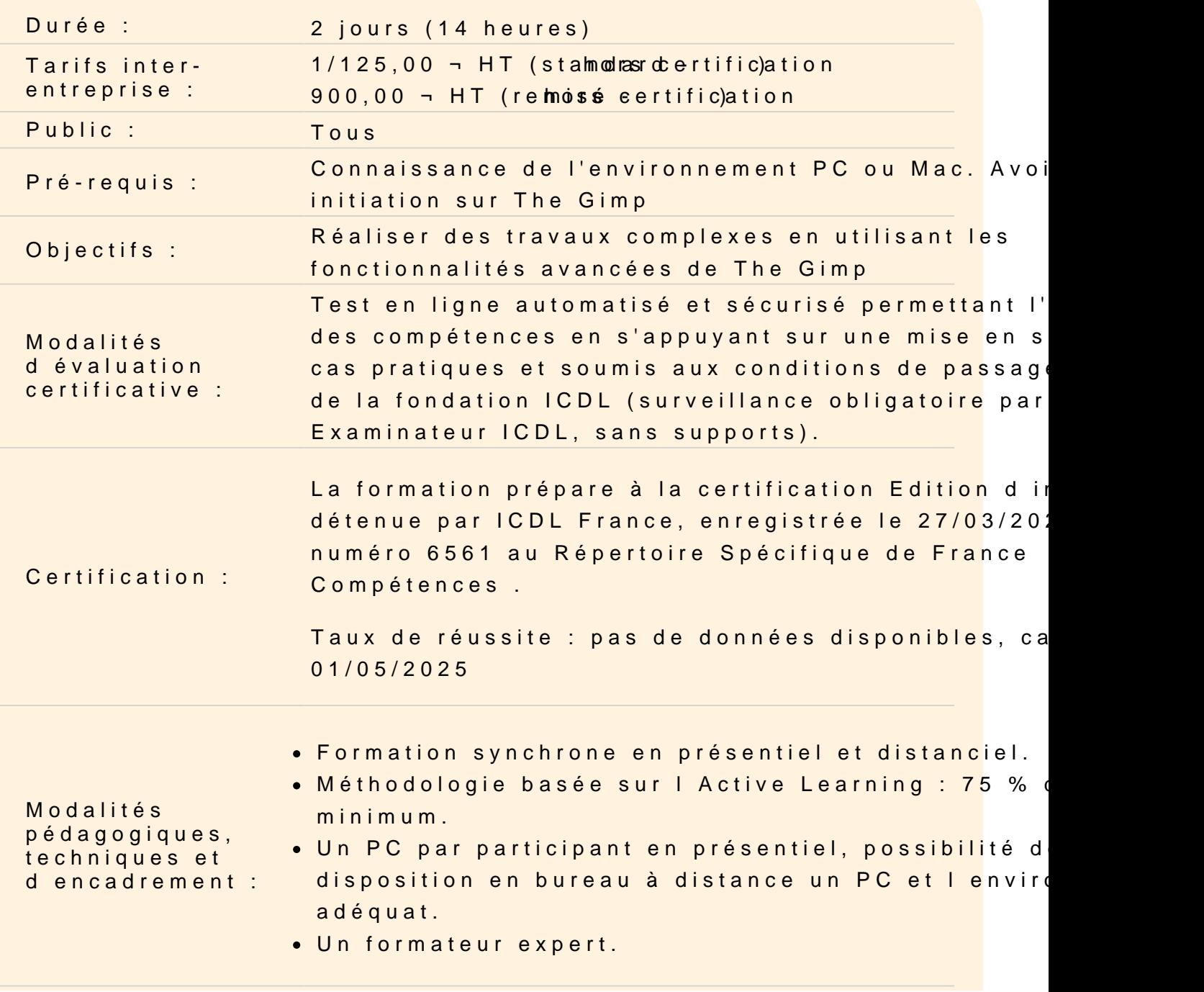

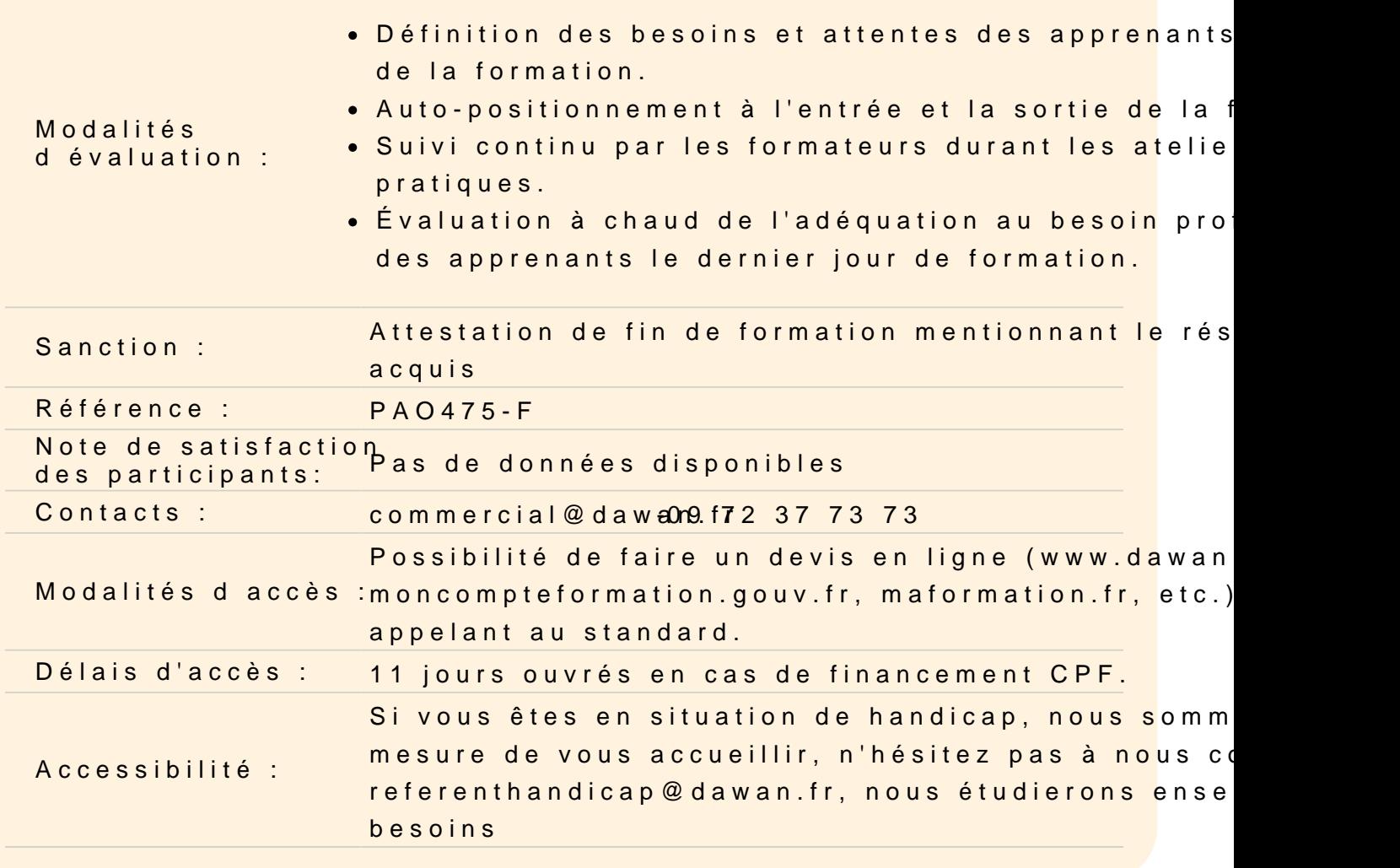

#### Le vectoriel sous The Gimp

Les tracés vectoriels Les outils et les formes Définir une sélection à partir d'un chemin Créer un chemin à partir d'une sélection

### Le travail d'images avancés

Retouche d'image avancée Calque de correction Utiliser des filtres pour améliorer l'image Remplacement de couleurs

Photomontage Utilisation des masques de fusion Incrustation, modifier le masque de calque, cloner ; Modifier la perspective d'une image Mappage

## **Finalisation des travaux**

### **Web**

Optimisation des images Utilisation des filtres Création d'effets

### **L'animation**

Créer des animations Exporter des animations

## **Exportation**

Paramètres d'exportation pour l'impression Paramètres d'exportation pour le Web

## **Passage de la certification (si prévue dans le financement)**